# **Hp Pavilion Tx1000 Repair Manual**

Yeah, reviewing a books **Hp Pavilion Tx1000 Repair Manual** could grow your close links listings. This is just one of the solutions for you to be successful. As understood, achievement does not recommend that you have astounding points.

Comprehending as skillfully as understanding even more than extra will pay for each success. neighboring to, the notice as skillfully as sharpness of this Hp Pavilion Tx1000 Repair Manual can be taken as without difficulty as picked to act.

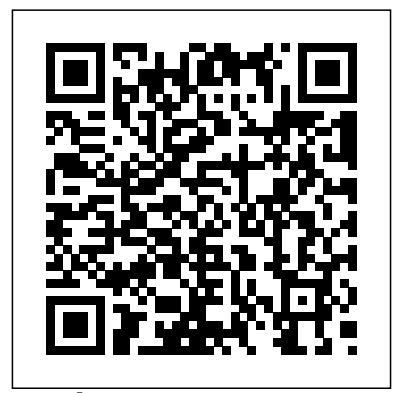

*Multiset Processing* CreateSpace Erotical appeals to the primal instincts and senses of human beings. Millions buy it. Whole publishing companies are devoted to it. But writing erotica takes special skill; a writer must balance the graphic and the subtle, know how many details are too many, and understand the pacing of an erotic story, from sensuous buildup to satisfying climax. Writing Erotica is packed with information for novice and professional

writers alike. It also provides practical advice on starting and finishing your manuscript and selling acquired from the years of experiences. the and all the tips and tricks our service engineers

your work in the competitive erotica marketplace.

Build the Ultimate Gaming PC Routledge This is a fully comprehensive instructional course in getting into the business of repairing all makes of laptops.Chip-level Training will be customized for your present knowledge of electronics. If you go through the fundamental track , all the power electronic components will be introduced before we move to the logics section. After you become comfortable with power electronics the logic session follows . It is an intensive coverage into the intricate details of chip-level service of the laptops. This involves detailed circuit tracing , signal analysis , replacement of SMD devices

session makes you confident enough to chiplevel service the new generation notebooks from Lenova , Compaq, HP , Toshiba ,Sony and the like .

Plato's Theory of Knowledge (Routledge Revivals) Permanent Publications There are not many books in India that can serve as a useful textbook to the students and guides to the practising journalist. It is this lacuna that M.V. Kamath, one of the most prominent Indian Journalists, has tried to fill. This is a book on Indian journalism for Indian journalists, citing examples of Indian writers, Kamath quotes profusely from the writings of Indian editors to illustrate his ideas which

considerably adds to the relevance of his work.

### Landlocked Official Workshop Manuals

The multiset, as a set with multiplicities associated with its elements in the form of natural numbers, is a notation which has appeared again and again in various areas of mathematics and computer science. As a data structure, multisets stand in-<u>P.A.T.H.WellnessManual</u>National between strings/lists, where a linear ordering of symbols/items is present, and sets, where no ordering and no multiplicity is considered. This book presents a selection of thoroughly reviewed revised full papers contributed to a workshop on multisets held in Curtea de Arges, Romania in August 2000 together with especially commissioned papers. All in all, the book assesses the state of the art

of the notion of multisets, the mathematical background, and the computer science and molecular computing relevance.

## **HP 1000E-series Computer, HP 2109B and HP 2113B Installation and Service**

**Manual** Franklin Classics 25HP, 35HP, 5HP, 8HP, 98HP, 99 HP, 15 HP, 18 HP, 25 HP, 30 HP, 40 HP, 50 HP, 60 HP, 70 HP, 80 HP, 90 HP, 115 HP, 120 HP, 140 HP

# Geographic Books

This work has been selected by scholars as being culturally important, and is part of the knowledge base of civilization as we know it. This work is in the "public domain reproduction of an important historical in the United States of America, and possibly other nations. Within the United States, you may freely copy and distribute this work, as no entity (individual or corporate) has a copyright on the body of the work. Scholars believe, and we concur, that this work is important enough to be preserved, reproduced, and made generally available to the public. We appreciate your support of the preservation process, and

thank you for being an important part of keeping this knowledge alive and relevant. *Hanging with My Peeps* Plume Books Excerpt from American History From German Archives: With Reference to the German Soldiers in the Revolution and Franklin's Visit to Germany In 1817 General Baron von Ochs published in Cassel his observations on the modern art of war, containing much of his personal experiences during his service in this country as a subaltern. His Life has a very good account of his services in this country. About the Publisher Forgotten Books publishes hundreds of thousands of rare and classic books. Find more at www.forgottenbooks.com This book is a work. Forgotten Books uses state-of-the-art technology to digitally reconstruct the work, preserving the original format whilst repairing imperfections present in the aged copy. In rare cases, an imperfection in the original, such as a blemish or missing page, may be replicated in our edition. We do, however, repair the vast majority of imperfections successfully; any imperfections that remain are intentionally left to preserve the state of such historical works.

### **The Life of Charles Stewart Parnell, 1846-1891**

Haynes Manuals N. America, Incorporated There are times when getting what you truly need or want will require you to engage in one or several difficult conversations. This book will enable you to identify, prepare and engage in the kind of challenging conversations that could make all the difference to your most important relationships, business, key projects and personal sanity! Whether you are having to give difficult feedback, end a relationship or get the executive team to discuss an un-discussable issue then "Vital Conversations" will act as your personal difficult conversations coach.

The Standard Algebra Pearson Education Having the HP ENVY 17 laptop is a dream for many, and if you have it already, then a big congratulations to you. This powerful laptop comes with many exciting features. The key specification of the HP ENVY 17 laptop includes: 17.30- inch display size 1920 X 1080 pixels display resolution 16GB RAM Core i7 powerful processor Windows 10 OS 512GB ROM of storage DDR5 Dedicated Graphic Memory type However much of these features would be left unexplored especially if you're not a tech guru. This manual is written to handle

that part of the hurdle. Jerry K. Bowman -world renowned tech guru- takes you on a smooth ride explaining how to get the most from your HP ENVY laptop with this book. You will learn: How to set up your laptop Shortcut Keys for easy usage Tips and tricks and fault finding on PCs, for your laptop How to troubleshoot HP Support Assistant And many more. Permaculture Plants CreateSpace Illustrated with photographs, charts, and diagrams.

The Conestoga River Bellingham, WA ; North Vancouver, BC : Self-Counsel Press Owing to the rapidly changing nature of PCs, this second edition has been revised and extended in order to continue its role as an essential guide for use with modern PCs. PC Operation and Repair provides a concise analysis of the operation of personal computer systems, their upgrading and repair. It guides the reader logically from the computer numbering system and basic digital principles to the working, application and testing of PCs. Current techniques in computer architecture and design are covered, including pentium based computers. The book also provides a thorough explanation of the installation and configuration of complete PC systems including modems, and CD-ROM and DVD

devices. For this edition, material has been added on networking, operating systems, peripheral devices and logic devices. ISDN and ADSL is also covered in more detail. Among the material provided is information on testing

### **Drawing Shortcuts** Elsevier

A selection of plants for growers and permaculture designers working in subtropical and warm temperate/arid climates, and also includes some cool-climate tolerant species.

### **Cambridge International A Level Information Technology** Hodder Education

Gross Domestic Product (GDP) as an indicator of the economic progress of a nation was first structured as an indicator of wartime productivity during World War II. But since then, the concept of GDP has fallen short on many counts, in spite of the stature

Professional Journalism Fantagraphics Books The signature creation of cartoonist Roger Langridge, Fred the Clown is the thinking man's idiot. Fred has an eye for the ladies, as well as several other organs, but the only part of themselves they're willing to share with him is a carefully placed kneecap. Fred the Clown's misadventures are a curious balance of bleakness and joyful absurdism; the universe may dump on Fred from a great height, but he never gives up. More often than not, they involve the pursuit of a lady—any lady will do, it seems, but bearded ladies are at the top of the makes for successful innovation in this sector. list. Disappointment seems inevitable, and it usually is; yet, almost despite himself, Langridge will occasionally give Fred a happy ending out of nowhere... p.p1 { margin: 0.0px 0.0px 0.0px 0.0px; font: 13.9px Arial; color: #424242}

*Nissan 2-Stroke OB 92-00* Clean Reads Innovation in aerospace design and engineering is essential to meet the many challenges facing this sector. Innovation in aeronautics explores both a range of innovative jet engine design drivers and developments ideas and how the process of innovation itself can be effectively managed. After an introduction to innovation in aeronautics, part Elsevier one reviews developments including biologically-inspired technologies, morphing aerodynamic concepts, jet engine design drivers, and developments underpinned by digital technologies. The environment and human factors in innovation are also explored as are trends in supersonic passenger air travel. Part two goes on to examine change and the processes and management involved in innovative technology development. Challenges faced in aeronautical production are the focus of part three, which reviews topics such as intellectual property and patents, own right, and collectively an incisive, all

risk mitigation and the use of lean engineering. Finally, part four examines key issues in what With its distinguished editors and international team of expert contributors, Innovation in aeronautics is an essential guide for all those involved in the design and engineering of aerospace structures and systems. Explores a range of innovative aerospace design ideas Discusses how the process of innovation itself can be effectively managed Reviews developments including biologically-inspired technologies, morphing aerodynamic concepts, underpinned by digital technologies **HP ENVY 17 LAPTOP for BEGINNERS**

In the aftermath of World War II, Martha Quest finds herself completely disillusioned. She is losing faith with the communist movement in Africa, and her marriage to one of the movement's leaders is disintegrating. Determined to resist the erosion of her personality, she engages in the first satisfactory love affair and breaks free, if only momentarily, from her suffocating unhappiness. "Landlocked" is the fourth novel of Doris Lessing's classic Children of Violence sequence of novels, each a masterpiece in its

encompassing vision of our world in the twentiethcentury. American History From German Archives Vikas Publishing House We are working with Cambridge Assessment International Education to gain endorsement for this title. Develop theoretical and practical IT skills with this comprehensive Student's Book written by experienced authors and examiners specially for the updated Cambridge International Education A Level Information Technology syllabus (9626). - Improve understanding of concepts and terminology with clear explanations, labelled illustrations, photographs, diagrams, plus a glossary of key terms - Develop theoretical and practical skills with a range of exercises (multi choice through to discussion type questions), exam-style questions, step-by-step instructions and example answers that all ensure skills are developed alongside knowledge - Follow a structured route through the course with indepth coverage of the full syllabus Also available in the series: Cambridge International AS Level Information Technology Student's Book

9781510483057 Cambridge International AS Level Information Technology Student eTextbook 9781510484429 Cambridge International AS Level Information Technology Whiteboard eTextbook 9781510484436 Cambridge International AS Level Information Technology Skills Workbook 9781510483064 Cambridge International A Level Information Technology Student eTextbook 9781398307018 Cambridge International A Level Information Technology Whiteboard eTextbook 9781398307025 Cambridge International A Level Information Technology Skills Workbook 9781398309029 Cambridge International AS & A Level Information Technology Online Teacher's guide - coming soon Jaguar 420 Service Manual Springer Science & Business Media

This work has been selected by scholars as being culturally important and is part of the knowledge base of civilization as we know it. This work is in the public domain in the United States of America, and possibly other nations. Within the United States, you may freely copy and distribute this work, as no entity (individual or corporate) has a copyright on the body of the work. Scholars believe, and we concur, that this work is important enough to be preserved, reproduced, and made

generally available to the public. To ensure a quality reading experience, this work has been proofread and republished using a format that seamlessly blends the original graphical elements with text in an easy-to-read typeface. We appreciate your support of the preservation process, and thank you for being an important part of keeping this knowledge alive and relevant. Pile and Burn Legare Street Press Carbohydrates and glycoconjugates play an important role in several life processes. The wide variety of carbohydrate species and their inherent polydispersity and heterogeneity require separation techniques of high resolving power and high selectivity such as high performance liquid chromatography (HPLC) and capillary electrophoresis (HPCE). In the last decade HPLC, and recently HPCE methods have been developed for the high resolution and reproducible quantitation of carbohydrates. Despite the importance of these two column separation technologies in the area of carbohydrates, no previous book describes specialized methods for the separation, purification and detection of carbohydrates and glycoconjugates by HPLC and HPCE. Therefore, the objective of the present book is to provide a comprehensive review of carbohydrate analysis by HPLC and HPCE by covering analytical and preparative separation techniques for all classes of carbohydrates

including mono- and disaccharides; linear and cyclic oligosaccharides; branched heterooligosaccharides (e.g., glycans, plantderived oligosaccharides); glycoconjugates (e.g., glycolipids, glycoproteins); carbohydrates in food and beverage; compositional carbohydrates of polysaccharides; carbohydrates in biomass degradation; etc. The book will be of interest to a wide audience, including analytical chemists and biochemists, carbohydrate, glycoprotein and glycolipid chemists, molecular biologists, biotechnologists, etc. It will also be a useful reference work for both the experienced analyst and the newcomer as well as for users of HPLC and HPCE, graduates and postdoctoral students. **Carbohydrate Analysis** Wiley The updated edition of a contemporary approach to merging traditional hand drawing methods with 2-dimensional and 3-dimensional digital visualization tools. Jim Leggitt?s Drawing Shortcuts shows how communicating with hand drawings combined with digital technology can be ingeniously simple, and this new edition makes an already popular technique even better. Completely expanded with new chapters and a wealth of supporting images, this Second Edition presents practical techniques for improving drawing efficiency and effectiveness by

combining traditional hand drawing methods with the latest digital technology, including 3-D modeling with SketchUp. This book?s step-bystep approach will sharpen and streamline your techniques whether you draw for pleasure, school or your design profession. Easy-to-follow instructions cover every aspect from the basics of drawing?such as composition, color, shading, hatching, and perspective?up to the most current technologies Incorporates Google SketchUp, Google Earth, computer generated renderings, digital scanners and printers Features new visuals from accomplished drawing experts Special new ?Gallery? section highlights the creative process with step-by-step examples of drawings Complete coverage of the ?Overlay and Trace Method,? ?Simple Composite Method,? ?Advanced Composite Method,? and ?Digital Hybrid Drawings? New matrices show alternative drawing techniques for specific visual effects such as Linework and Shading, Selecting the Right Views, Perspectives and Paraline Drawings, Drawing Detail, Camera Lenses, and Drawing Tools Generously enriched with detailed process drawings, examples, and more than 500 fullcolor images, Drawing Shortcuts, Second Edition will have you creating top-quality drawings faster and more effectively.